## Anlage A

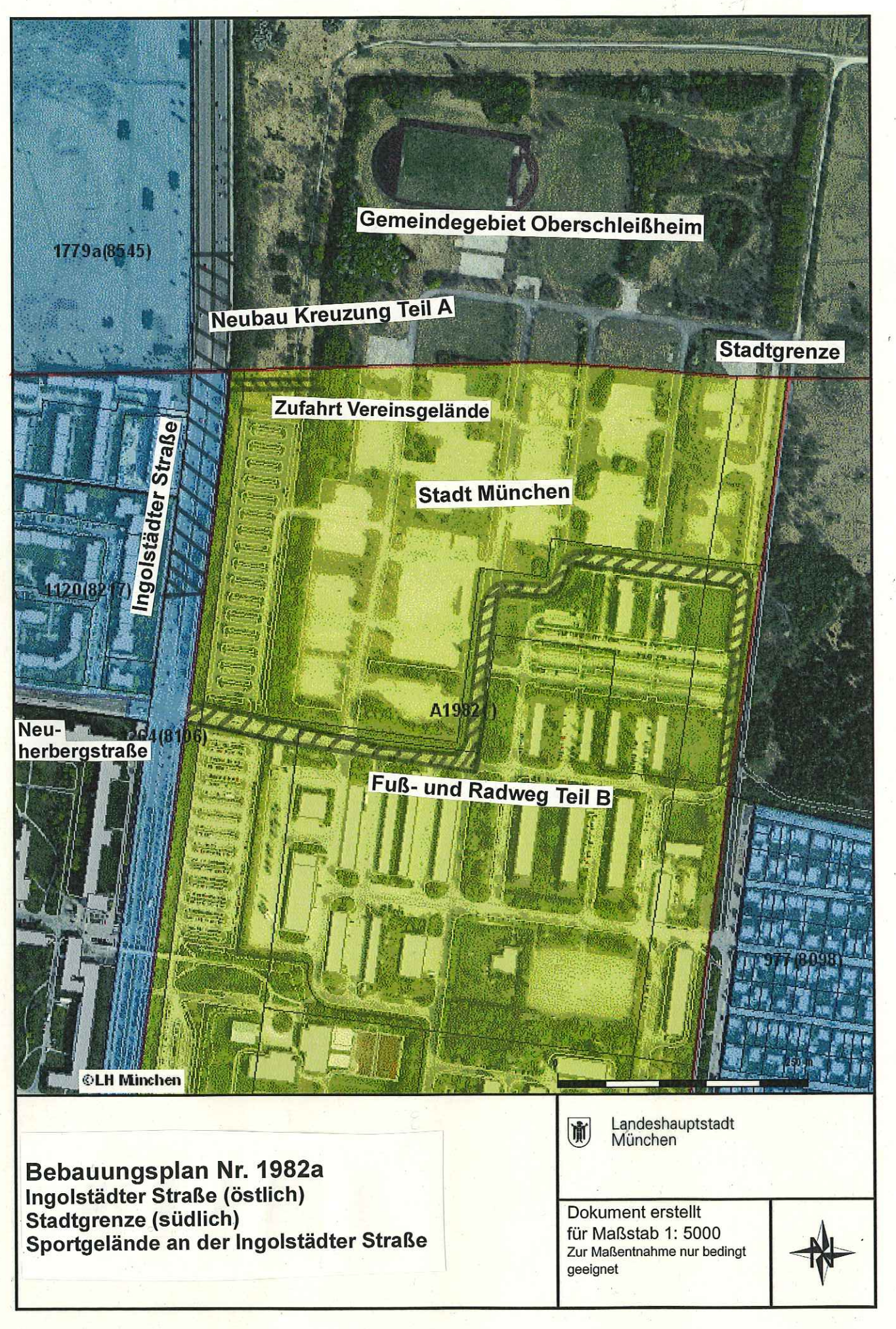